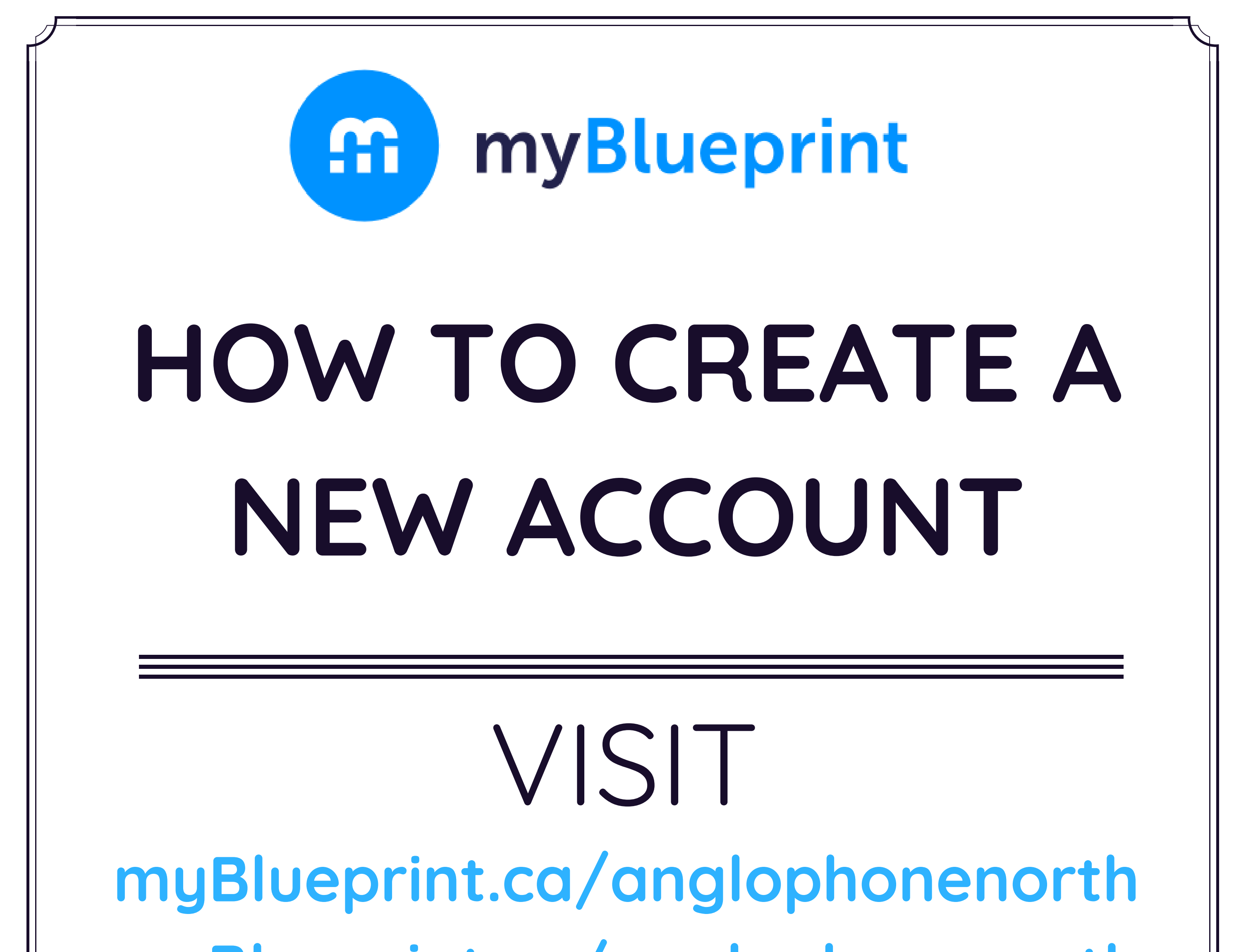

**myBlueprint.ca/anglophonesouth myBlueprint.ca/anglophoneeast myBlueprint.ca/anglophonewest**

> 1. Click '**Sign Up**' 2. Select **Your School** + **Create Account**